## Photoshop 7 Tools Free Download ((INSTALL))

Installing Adobe Photoshop is quite straightforward. First, you'll need to download the software from the Adobe website. You can download a system-wide version or a version that will work with specific programs. The version that you choose will depend on the version of Windows that you currently have installed on your computer. For Windows Vista users, the latest version is CS4. To download the latest version, go to the Help & Support section on the Adobe website and enter the product key. After you download Photoshop, you need to crack it. To crack Photoshop, you'll need to either find a cracked version of Photoshop or download one from the internet. After you crack the software, you can use it right away.

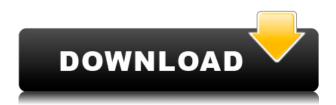

There are no limitations to the cloud-based version of the previous release. Lightroom 5 is a feature-rich 4.X update that doubles as an exceptionally capable editing and organization tool. With the addition of Lightroom 5 into the mix, individuals are now able to create their own next-generation, web-based, workflow-driven editing platform that is significantly more powerful than any other option on the market.

Adobe refers to its **Camera Raw** workflow as "Intuitive" and that has been one of the most powerful tools when it comes to editing raw files. It is versatile and works fine for most prosumer to high-end photographers. **Add automatic correction for white balance** – Using the camera white balance setting as a reference, the tool now automatically adjusts for additional biases when needed. This includes the entire white balance gamut from purple clouds to bluish skies!

The latest version of the Adobe Camera Raw plug-in for Lightroom is **Camera Raw 8.1.1** and comes with a lot of new and exciting features. This version also brings some heavy processing capabilities which are great for those who need more advanced tweaking of their images.

To unlock more advanced editing capabilities, such as correcting chromatic aberration, lens vignetting and out of focus blur in images, it is important to have a powerful editing machine and a fast Internet connection. This is similar to the experience you're getting with Adobe's PhotoTube app, and it's long overdue for Photoshop. After using it, you'll be stunned how much time you can save. I already edit slides much better than I ever did in my previous decades, and there's really never been a better time to dive into a massive multimedia project. I'm on the verge of picking up a 6th edition of any of the Adobe Creative Suite books that still interest me.

### Adobe Photoshop 2021 (Version 22.4.3) Hacked License Key Full 2022

If you aren't sure what has been selected, you can use the Info option. Just select the object you want to see the information, and a small square containing the region will appear on-screen. Click on the option to view the area's attributes, or use it to make sure you haven't accidentally selected more than you intended. *Tips*: If you don't like working with the selection tool, you can use the tabs below it to easily move between different parts of the brand new tool, which looks and acts much more like the native selection tool. **Other Tools**: The new tool supports Adobe Free Form, Jet, and InDesign Hug Layers which can be used in many more areas of the software. You can also use the Sketch, Bump, Cloner, and Polygon tools to create non-rectangular shapes. There is no point in selecting and deleting a selection when Adobe Shape layers can do it for you. The new tool allows you to draw or edit a selection without actually adding a new layer. This results in the ability to delete the layer because the geometry is still intact. Photo clone and content-aware photo restoration work well in the "advanced" Photoshop toolkit. There's also an eraser brush available to make selective corrections to a downloaded photo. What It Does: The brush tool lets you paint on an image to make edits to any part of it. Eraser brushes let you correct an area of the image by analyzing the colors around it to match or remove what's in the background. The Content-Aware tool renders an image with your desired lighting effects, like shadows and highlights, and lets you move the painted area until it replaces whatever's in the original photo. e3d0a04c9c

# Adobe Photoshop 2021 (Version 22.4.3) Download Keygen Full Version {{ updAte }} 2023

With every new version, Photoshop is developed, from a simple small photo editing tool to an industry-leading software that changed the global graphic designing and multimedia industries standards. Smart objects can be used to apply a specific effect to an object in an image and also in video. They can be used to clip a part of your image to be retained in your final photo as well as applicable in a video or other media. They are essential to editing a wide range of images and editing video with ease. Abracadabra, photoshop's magical tool, are the most reliable and most popular features in the world of digital image effects. Some of the most amazing tools in Photoshop, including levels, curves, burn and dodge, are now setting up for the next major version release. If you want quick and professional results, photo alignment provides the best way to get the job done. It lets you align and correct a series of images at once, making sure that all of them are perfectly aligned. Adobe Photoshop is not only a beginning but also a final choice for the beginners who want to work with images with cool features. It's made to work on a wide variety of potential images, so users can make the most out of each one. Adobe Photoshop includes a basic image editor that lets users crop, resize, rotate content and even delete parts of images. If you're looking for a basic photo editor, you won't find it in PhotoShop. Instead, it's a more professional one, developed specifically for business, marketing, art and design. It gives users more than enough tools to work with pictures as well as artwork. With those tools and its ability to create, resize, rotate and resample images, it makes sure that clients are satisfied from a variety of angles.

photoshop 7 text styles free download photoshop win 7 free download smoke brushes photoshop 7 free download photoshop version 7 free download photoshop 7 download free download photoshop me 7 free download photoshop 7 crack free download adobe photoshop 7 free download windows 10 filehippo photoshop 7 free download

Whether you're a photo editing pro, or just interested in learning to edit your images more effectively, Photoshop on the web and Adobe Creative Cloud can help you master the tools in that exceed the expectations that you're already used to. And with the recent changes, it's never been easier to explore Photoshop's breadth of capabilities and apply your creative skills where they matter to you most. To get started, download and upgrade to the free Photoshop Creative Cloud app on your desktop or laptop, and then go to adobe.com/go/creativecloud. If you haven't subscribed to Creative Cloud yet, you're invited to try out Premium for free for 30 days, allowing you access to the full range of industry-leading tools, plus additional web features like XD Cloud. To download the Photoshop CC desktop app, visit adobe.com/desktop/photoshop. Adobe MAX is the world's largest conference and hands-on learning event for Photoshop, InDesign, Dreamweaver, After Effects and more. Attendees come together for three days of inspiration, innovation and community. Join us for the fastest and easiest way to learn Photoshop. Our goal is to provide the most comprehensive program for enhancing your skills, sharing ideas, and satisfying interests by exposing you to the latest trends and best practices in the field. Max your creative potential. Go to adobe.com/max. Photoshop's 3D features will be removed in future updates. Users working with 3D are encouraged to explore Adobe's new Substance 3D collection, which represents the next generation of 3D tools from Adobe. Additional details on the discontinuation of Photoshop's 3D features can be found here:

### Photoshop 3D Common questions on discontinued 3D features.

Last year, the addition of the Adobe Cloud printing service integrated with Photoshop, allowing users to share work and print it straight from Adobe. For designers and artists collaborating on a project this year, it makes printing and sharing all elements of a project a thing of the past. With the release of Photoshop CC 2018 and Adobe XD CC 2018, a unified experience is at last available across the desktop and on mobile. The next phase in Adobe's move away from three-dimensional (3D) content is the integration of 3D model assets into Photoshop with the release of Orbit in Photoshop CC 2018 and Adobe XD CC 2018. Orbit enables desktop Photoshop to be used as a 3D design tool. More specifically, it's an integrated 3D design model workspace, integrating the pencil, surface and raster tools of Photoshop with unprecedented speed and efficiency. Users can also see their design in virtual reality in one step by integrating the VR tool in Adobe XD CC 2018 with external 3D hardware and software like the new Ateme Infinite VR system. Photoshop CC and Adobe XD CC deliver native integration of 3D models and can share files and assets with 3D applications like Adobe Dimension CC, with incremental updates delivered over the cloud. Operating System (OS) updates have improved both Photoshop and the overall image editing experience. Apple has refreshed OS X 10.11 Sierra, delivering a fast, powerful, and beautiful desktop experience. Support for APIs and features such as Metal 2.0 (for CPU-intensive tasks) and Vulkan (for modern graphics) ensure that Photoshop can perform all it can and will in the years ahead.

 $\underline{https://soundcloud.com/sortepenle1977/free-download-style-keyboard-yamaha-psr-s-910-pop-indonesiarar$ 

 $\underline{https://soundcloud.com/comrodalars1985/itunes-gift-card-code-generator-private-bot-download-adde} \ \underline{d}$ 

https://soundcloud.com/venttidiri1981/sardu-multiboot-creator-30-pro-crack https://soundcloud.com/oydenmagicop/amanda-todd-boobs-flash-pictures https://soundcloud.com/ibraevopel9/cma-material-part-1-free-download264 https://soundcloud.com/denisuueqdo/artcam-2012-crack

https://soundcloud.com/cokkybronxz/just-cause-2-1002-updatel

Photoshop is one of the best software applications in the world and an all-rounder designed to be effective for all types of design, multimedia and print tasks. It is currently used by millions of professionals around the world and it has over 20 million subscribers. Even though it is the professional's choice, it is also a perfect companion for beginners who want to get started but don't possess the necessary skills. With creative tools in one application, you get amazing results at all stages of the creative process and you can work from the beginning to the end. Photoshop allows you to edit, enhance and print images. Photoshop Elements is a cost effective version of Photoshop and it is available to use in the online community. The new Photoshop is also more refined and responsive in terms of how it responds to actions taken with the mouse—or even the keyboard—making even the most demanding graphics tasks more accessible and enjoyable. For \$49.95, Photoshop Elements is a great alternative for those with a casual approach to image editing. With the ability to create a number of different effects and move color and other artistic elements around, it can be a powerful tool for creative professionals. The new filter tool, Filters > Filter Gallery, will add a new dimension to your workflow. Now you can create new filters using your favorite effects, textures and filters, without ever leaving Photoshop or Elements. Photoshop also introduces the new Format and Sharpen filters. These filters can be used for blending purposes. In addition, the use of filters is now much easier and simple. You can change the type of filter you use

with just the click of a button.

#### Fri, 28 Feb 2018 21:10:12

+0000https://envato.com/blogs/news/adobe-photoshop-features-for-20181603328Adobe Photoshop CC 2018: Adobe Sensei, New Features, and Morehttps://envato. Enter the world of animation with our Adobe Photoshop Elements 7 For Dummies Create A Movie TUTORIAL for more details. Or learn how to get Photoshop actions for all your photography needs with our Photoshop Document Actions For Dummies tutorial. To the right of the document in the file browser window are several buttons, the most important of which is the (New Document) button which brings up the New dialog window in which you can create a new document or one of a number of template files with pre-set options. Here you can set the size of your documents, the type of document and what your Photoshop settings or preferences will be. Likewise, you can set up how your pages are to be printed on pages of specific sizes. Within the Options dialog there is a range of options which you can change to use for the new document that you are creating. Any of the settings may be modified, so that you can set the image size to be whatever you want, or you can set a page size, set the colour mode to CMYK or RGB or RGB-plus-CMYK, set the colour profile, set whether the background should repeat or be transparent or not, and whether the paper type will be bleed. The settings will affect what settings Photoshop will use in the future for this particular document.